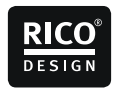

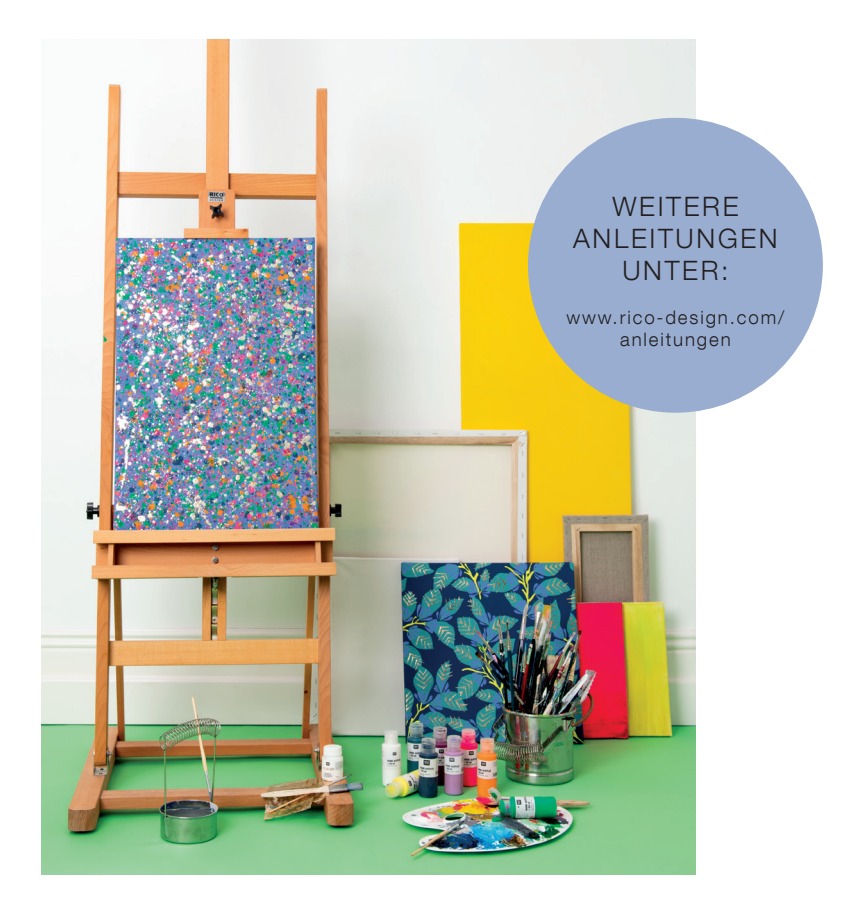

Kostenlose Anleitung

## ACRYLBILD MIT BLATTMETALL VEREDELN

Mit Home Acrylic Farben und goldenem Blattmetall farbenfrohe Bilder mit Tropenflair malen

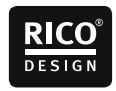

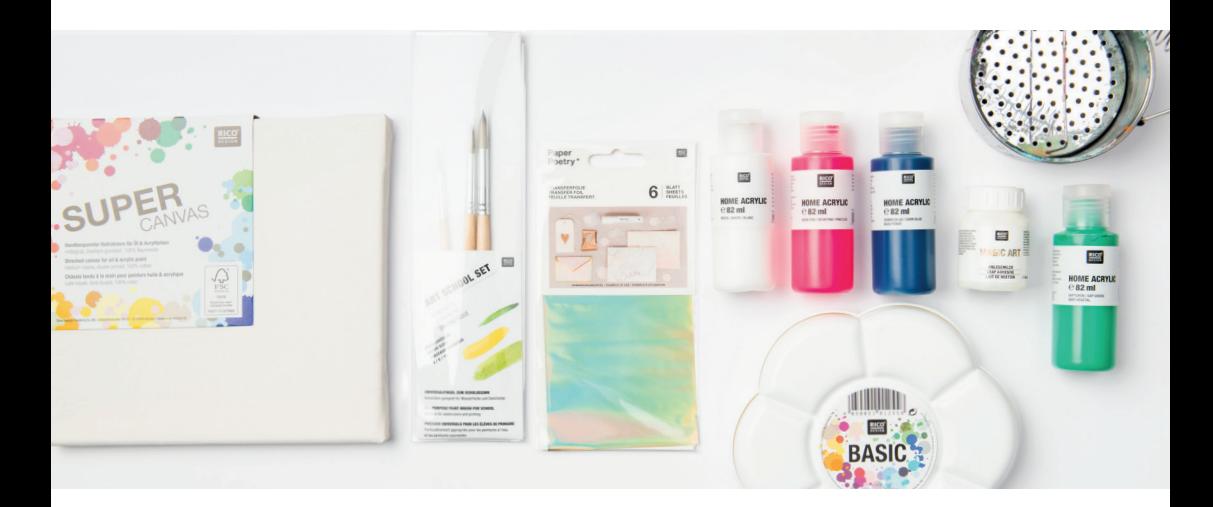

## UND SO WIRD´S GEMACHT

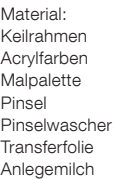

Hilfreich sind auch: Malunterlage, ggf. Abdeckfolie oder Karton **Papiertücher** 

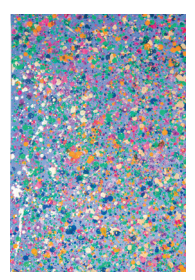

## Klecksbild:

- 1. Den Keilrahmen mit der Mischfarbe Lila grundieren und trocknen lassen. Mischfarbe Lila = Lavendel (8 Teile) + Dunkelblau(1 Teil)
- 2. Jetzt wird gekleckst. Hierfür den Arbeitsbereich mit einer Folie abdecken oder den Keilrahmen in einen größeren Karton legen, um das Umfeld vor Farbspritzern zu schützen.
- 3. Die Acrylfarben mit etwas Wasser verdünnen und mit einem Pinsel auf das Bild spritzen/tropfen. Es wird so lange gekleckst, bis das gewünschte Ergebnis erzielt ist. Trocknen lassen.

Folgende Farben wurden für dieses Bild verwendet:

- Saftgrün
- Orange
- Neon Pink
- (Tipp! Damit das Neon leuchtend bleibt, etwas Weiß einmischen) • Lavendel
- Mischfarbe Blau = Dunkelblau(5 Teile) + Lavender(1 Teil)
- Mischfarbe helle Beere = Beere(1 Teil) + Lavendel (1 Teil)
- 4. Anschließend die Anlegemilch ebenfalls mit Spritzern auf dem Keilrahmen verteilen und trocknen lassen. Tipp! Einen Bogen Papier zur Rolle drehen und mit dieser die
	- Anlegemilch aufspritzen. Das ist effizienter und verklebt keine Pinsel.
- 5. Weil die Anlegemilch nach dem Trocknen transparent ist, mit der Transferfolie (Abriebseite nach unten) die gesamte Fläche des Keilrahmens abtupfen, bis alle Klebestellen vergoldet sind – fertig.

Diese Anleitung inklusive Vorlage und auch viele weitere Anleitungen finden Sie online unter: www.rico-design.com/anleitungen

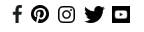

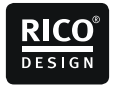

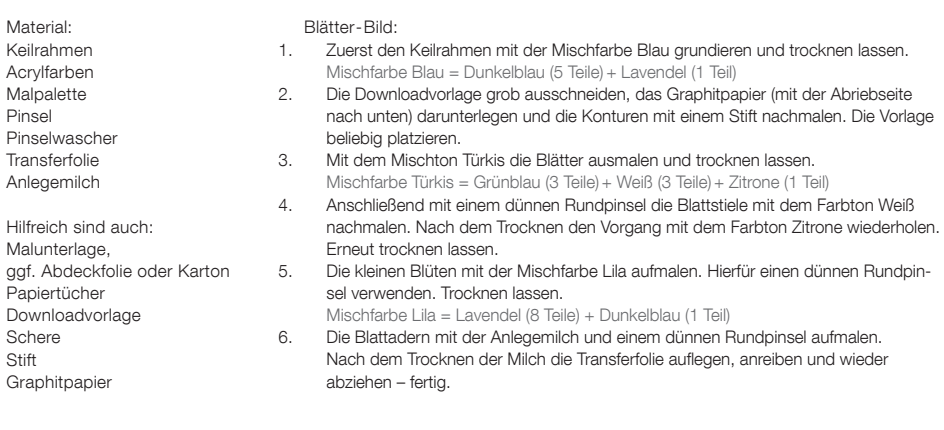

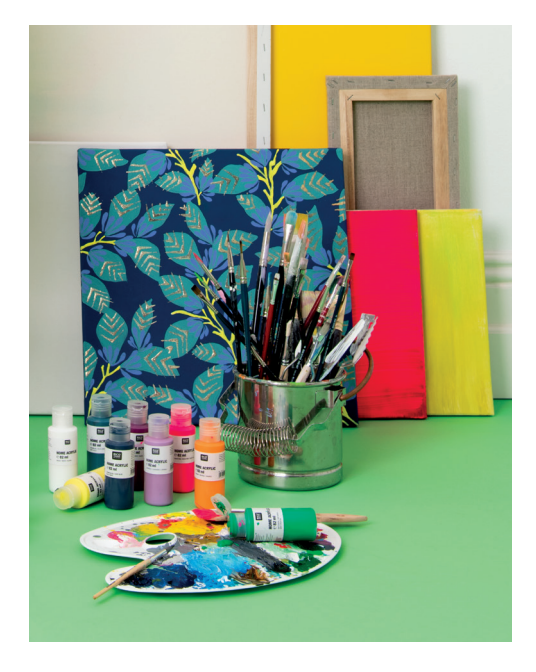

Diese Anleitung inklusive Vorlage und auch viele weitere Anleitungen finden Sie online unter: www.rico-design.com/anleitungen

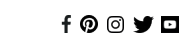

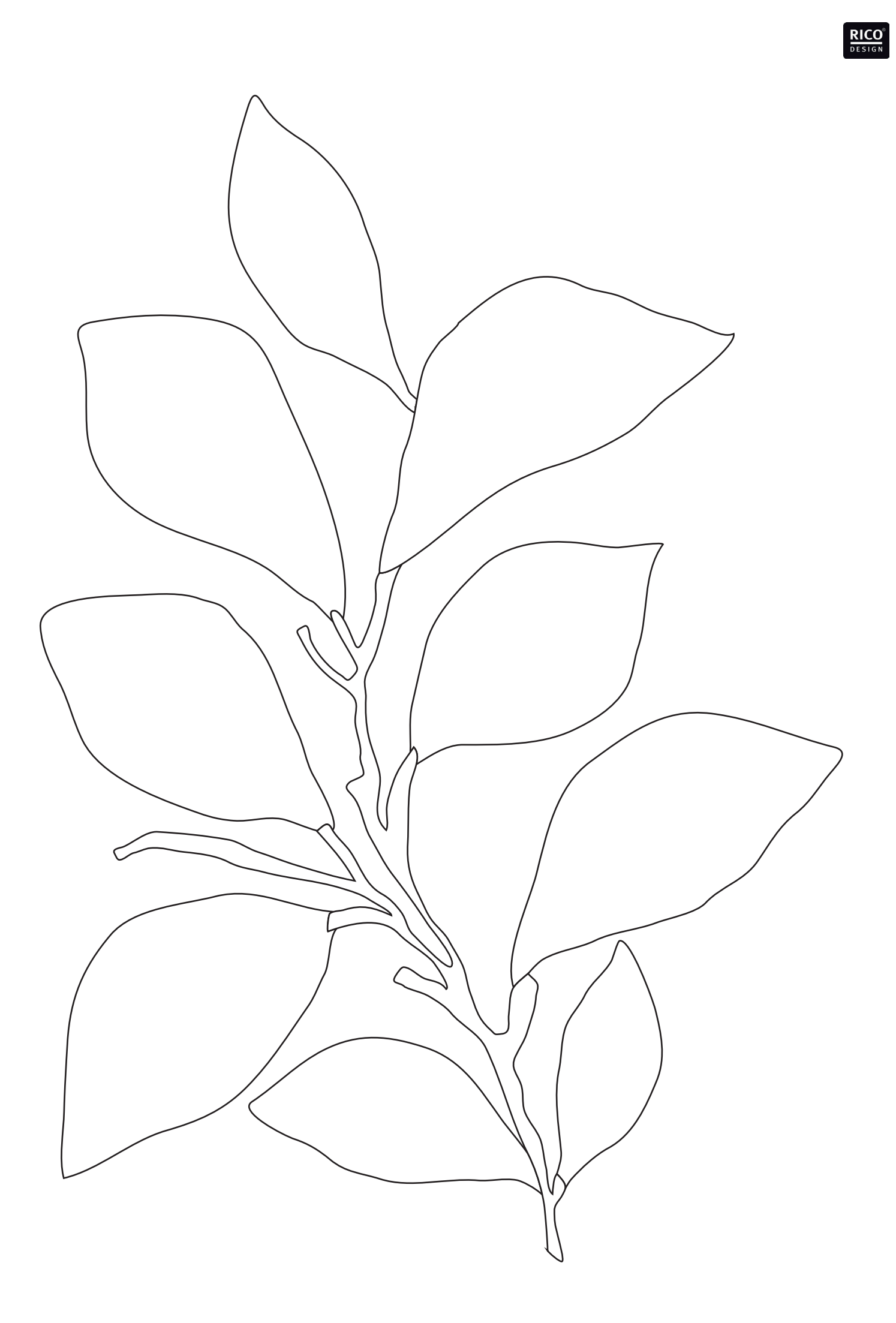